#### CSc 372

#### Comparative Programming Languages

26 : Prolog — Exercises

# Department of Computer Science University of Arizona

Copyright C 2011 Christian Collberg

Christian Collberg

K ロ ▶ K 御 ▶ K 重 ▶ K 重 ▶ │ 重 │ ◆ 9 Q ⊙

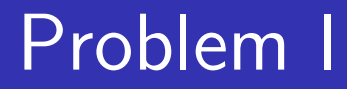

#### Write <sup>a</sup> procedure islist which succeeds if its argument is <sup>a</sup> list, and fails otherwise.

Write <sup>a</sup> procedure alter which changes English sentences according to rules given in the database. Example:

> change(you, i). change(are, [am, not]). change(french, german). change(do, no). ?- alter([do,you,know,french],X).  $X = [no, i, know, german]$ ?- alter([you,are,a,computer],X).  $X = [i, [am, not], a, computer]$

# Problem III

Write <sup>a</sup> list subtraction procedure. Example:

? 
$$
\text{sub}([1,2,4,6,8], [2,6], L)
$$
.  
L=[1,4,8].

$$
4 \Box \rightarrow 4 \Box \rightarrow 4 \Xi \rightarrow 4 \Xi \rightarrow 2 \Xi
$$

## Problem IV

Write a procedure pick which returns the first N elements of a given list. Example:

?- pick([1,2,4,6,8], 3, L). L=[1,2,4].

#### Problem V

Write <sup>a</sup> procedure alt which produces every other element in <sup>a</sup> list. Example:

?- alt([1,2,3,4,5,6], A). A = [1,3,5]

#### Problem VI

Write <sup>a</sup> procedure del which removes duplicate elements from <sup>a</sup> list.

Example:

? - 
$$
del([a, c, x, a, g, c, d, a], A)
$$
.  
A = [a, c, x, g, d]

## Problem VII

Write <sup>a</sup> procedure tolower which converts an atom containing upper case characters to the corresponding atom with only lower case characters.

Example:

?- tolower('hEj HoPp3', A). A = hej hopp3

## Problem VIII

Write <sup>a</sup> procedure max3 which produces the largest of three integers. Example:

? 
$$
max3(3,5,1,X)
$$
.  
 $X = 5$ 

#### Problem IX

Write <sup>a</sup> procedure double which multiplies each element in <sup>a</sup> list of numbers by 2. Example:

?– double([1,5,3,9,2], A).  

$$
A = [2, 10, 6, 18, 4]
$$

#### Problem X

Write <sup>a</sup> procedure ave which computes the average of <sup>a</sup> list of numbers.

Example:

?- ave([1,5,3,9,2], A).  

$$
A = 4
$$

#### Problem XI

Write <sup>a</sup> procedure sum which produces the sum of the integers up to and including its first argument. Example:

> ?-  $sum(5, S)$ .  $S = 15$

Suppose our database contains facts of the form

person age(Name, Age). person\_sex(Name, Sex).

where Sex is either male or female. Write <sup>a</sup> procedure combine which extends the database with additional facts of the form

person full(Name, Age, Sex).

The procedure should produce one such fact for each person wh o has both an age record and <sup>a</sup> sex record.

## Problem XII...

Example: Given the following database

```
person age(chris, 25). % Yeah, right...
person_sex(chris, male).
person age(louise, 8).
person_sex(louise, female).
```
combine should produce these additional facts:

```
person_full(chris, 25, male).
person full(louise, 8, female).
```
## Problem XIII

Write <sup>a</sup> Prolog procedure which reverses the order of Johns children in the database. For example, given the following database

> child(mary, john). child(jane, john). child(bill, john).

the goal ?- reversefacts. should change it to

```
child(bill, john).
child(jane, john).
child(mary, john).
```
## Problem XIV

Write <sup>a</sup> Prolog procedure to assemble <sup>a</sup> list of someone's children from the facts in the database. The database should remain unchanged. Example:

> child(mary, john). child(jane, john). child(bill, john).

?- assemble(john, L).  $L =$  [mary, jane, bill]

K ロ ▶ K 레 ▶ K 코 ▶ K 코 ▶ │ 코 │ K 9 Q Q

#### Problem XV

Write down the all results (including variable bindings) of the following query:

?- append([], [1, 2|B], C), append([3,4], [5], B).

## Problem XVI

Write down the all results (including variable bindings) of the following query:

? - bagof(X, Y<sup>o</sup>append(X, Y,  $[1,2,3,4]$ ), Xs).

## Problem XVII

Write down the all results (including variable bindings) of the following query:

```
?- L=[1,2], member(X, L), delete(X, Y, L).
```
## Problem XVIII

Write down the all results (including variable bindings) of the following query:

?- member(X, [a,b,c]), member(Y, [a,b,c]), !, X  $\ge$  Y.

## Problem XIX

Given the following Prolog database

balance(john, 100). balance(sue, 200). balance(mary, 100). balance(paul, 500).

list *all* the results of these Prolog queries:

- <sup>1</sup> ?- bagof(Name, balance(Name, Amount), Names).
- <sup>2</sup> ?- bagof(Name, Amount^balance(Name, Amount), Names).
- <sup>3</sup> ?- bagof(Name, Name^balance(Name, Amount), Names).

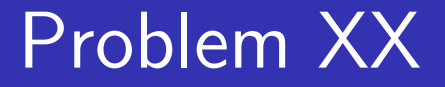

Describe (in English) what the following predicate does:

```
% Both arguments to bbb are lists.
bbb([], []).
bbb(A, [X|F]) :- append(F, [X], A).
```
#### Problem XXI

Given the following program

$$
a(1,2)
$$
.  
\n $a(3,5)$ .  
\n $a(R, S) := b(R, S), b(S, R)$ .

$$
b(1,3)
$$
.  
\n $b(2,3)$ .  
\n $b(3, T) := b(2, T), b(1, T)$ .

list the first answer to this query:

? - 
$$
a(X, Y), b(X, Y)
$$

Will there be more than one answer?

## Problem XXII

Given the following definitions:

```
f(1, one).
f(s(1), two).
f(s(s(1)), three).
f(s(s(s(X))), N) := f(X, N).
```
what are the results of these queries? If there is more than one possible answer, give at least two.

- $\bigcirc$  ?-  $f(s(1), A)$ .
- $2$  ?-  $f(s(s(1), two)).$
- 3 ?-  $f(s(s(s(s(s(1))))), C)$ .

<sup>4</sup> ?- f(D, three).

## Problem XXIII

Write a Prolog predicate sum\_abs\_diffs(List1, List2, Diffs) which sums the absolute differences between two integer lists of the same length. Example:

?- sum-abs\_diffs([1,2,3], [5,4,2], X).  

$$
X = 7 % abs(1-5) + abs(2-4) + abs(3-2)
$$

## Problem XXIV

Write <sup>a</sup> Prolog predicate transpose(A, AT) which transposes <sup>a</sup> rectangular matrix given in row-major order. Example:

```
?- transpose([[1, 2], [3, 4]], AT).
      AT = [[1, 3], [2, 4]]
```
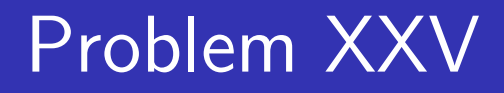

Write Prolog predicates that given <sup>a</sup> database of countries and cities

> % country(name, population (in thousands), % capital). country(sweden, 8823, stockholm). country(usa, 221000, washington). country(france, 56000, paris). % city(name, in country, population). city(lund, sweden, 88). city(paris, usa, 1). % Paris, Texas.

# Problem XXV. . .

Answer the following queries:

- **1** Which countries have cities with the same name as capitals of other countries?
- **2** In how many countries do more than  $\frac{1}{3}$  of the population live in the capital?
- **3** Which capitals have a population more than 3 times larger than that of the secondmost populous city?

## Problem XXV. . .

```
%country(name, population (in thousands), capital).
country(sweden, 8823, stockholm).
country(usa, 221000, washington).
country(france, 56000, paris).
country(denmark, 3400, copenhagen).
% city(name, in country, population).
city(lund, sweden, 88).
city(new york, usa, 5000). % Paris, Texas.
city(paris, usa, 1). % Paris, Texas.
city(copenhagen, denmark, 1200).
city(aarhus, denmark, 330).
city(odense, denmark, 120).
city(stockholm, sweden, 1300).
city(gothenburg, sweden, 350).
city(washington, usa, 3400).
city(paris, france, 2000).
                                       K L L K L L K L L X L L L L V D L V D L V D L V D L V D L V D L V D L V D L V D L V D L V D L V D L V D L V D L
city(marseilles, france, 1000).
```
## Problem XXVI

Write <sup>a</sup> Prolog predicate that extracts all words immediately following "the" in <sup>a</sup> given list of words. Example:

```
?- find([the, man, closed, the, door,
         of, the, house], X).
   X = [man, door, house]
```
## Problem XXVII (Midterm Exam 372/04)

Write <sup>a</sup> Prolog predicate dup that duplicates each element of <sup>a</sup> list. Example:

$$
?
$$
  $dup([2,5,x], A)$ .  
 $A = [2,2,5,5,x,x]$ 

**K ロ ▶ K 個 ▶ K 클 ▶ K 클 ▶ - 클 - 외 익 Q Q** 

## Problem XXVIII (Midterm Exam 372/04)

The following Prolog program evaluates constant expressions:

$$
eval(A+B, V) :- eval(A, V1), eval(B, V2),
$$
  
 $V is V1 + V2.$ 

eval $(A*B, V)$  :- eval $(A, V1)$ , eval $(B, V2)$ , V is V1 \* V2.

 $eval(X, X) :- integer(X).$ 

?-  $eval(3*4+5, V)$ .  $V = 17$ 

## Problem XXVIII... (Midterm Exam 372/04)

Modify the program so that it allows the expression to contai n variables. Variable values should be taken from an environment (a list of variable/value pairs), like this:

?- eval([x=3,y=4], x\*y+5, V). V = 17 ?- eval([x=3], x\*y+5, V). no

## Problem XXIX (Midterm Exam 372/04)

Write <sup>a</sup> predicate mult which, for all pairs of numbers between 0 and 9, adds their product to the Prolog database. I.e., the following facts should be asserted:

> times(0, 0, 0).  $\%$   $0*0=0$ times(0, 1, 0).  $\%$   $0*1=0$ ... times(9, 7, 63). % 9 <sup>∗</sup> 7 <sup>=</sup> 63 times(9, 8, 72). % 9 <sup>∗</sup> 8 <sup>=</sup> 72 times(9, 9, 81).  $\%$   $9*9=81$

The interaction should be as follows:

```
? - times(5, 5, X).
no
?- mult.
yes
? - times(5, 5, X).
                                                                 \begin{picture}(130,10) \put(0,0){\line(1,0){10}} \put(15,0){\line(1,0){10}} \put(15,0){\line(1,0){10}} \put(15,0){\line(1,0){10}} \put(15,0){\line(1,0){10}} \put(15,0){\line(1,0){10}} \put(15,0){\line(1,0){10}} \put(15,0){\line(1,0){10}} \put(15,0){\line(1,0){10}} \put(15,0){\line(1,0){10}} \put(15,0){\line(1,0){10}} \put(15,0){\line(X=252.1 \text{m} \cdot \text{s} \cdot (2.9, 10)
```
## Problem XXX (Midterm Exam 372/04)

Use a 2nd-order-predicate to write a predicate alltimes (L) which, given the times(X,Y,Z) database above produces a list of all the multiplication facts:

> ?- alltimes(L).  $L = [1*1=2, 1*2=2, 1*3=3, \ldots, 9*9=81].$

# Problem XXXI (Midterm Exam 372/04)

Show the results  $(\mathtt{yes}/\mathtt{no})$  and resulting variable bindings for the following queries:

a) ?- f(g(X,X), h(Y,Y)) <sup>=</sup> f(g(Z), Z). b) ?- f(g(X,X), h(Y,Y)) <sup>=</sup> f(g(h(W,a),Z), Z). c) ?- f(g(X,X), h( , )) <sup>=</sup> f(g(h(W,a),Z), Z). d) ?- f(x(A,B),C ) <sup>=</sup> f( C,x(B,A)).

# Problem XXXII (Final Exam 372/04)

Given this Prolog predicate definition

```
mystery(L, B) :-
   member(X, L),
   append(A,[X],L),
   append(B,C,A),
   length(B,BL),
   length(C,CL),
   BL > CL.
```
what does the query

```
| ?- mystery([1,2,3,4,5],C), write(C), nl, fail.
print
?
```